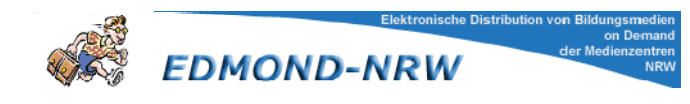

## **Ab 01. Januar 2011**

## *NEUE KURZANLEITUNG*

## *ZUR NUTZUNG VON*

# *EDMOND*

### **Elektronische Distribution von BildungsMedien on Demand**

Lorenz PAASCH Koordinator Schulmediotheken – MediaDG lorenz.paasch@mediadg.be

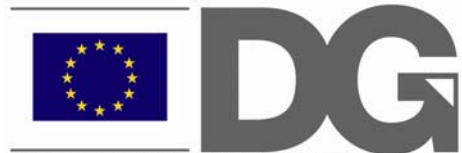

DEUTSCHSPRACHIGE GEMEINSCHAFT BELGIENS

#### *Was ist EDMOND?*

"EDMOND" ist ein Mediendienst der Landesmedienzentren Rheinland, der es Lehrerinnen und Lehrern ermöglicht, audiovisuelle Medien in digitaler Form aus dem Internet abzurufen, herunterzuladen und/oder direkt im Klassenzimmer vorzuführen.

Bei diesen Medien handelt es sich einerseits um Lehrmittel bekannter Herausgeber und andererseits um Schulfunk- und Schulfernsehsendungen oder Produktionen anderer Institutionen, die im Unterricht einsetzbar sind.

Diese Medien werden auf Medienservern des Landschaftsverbandes Rheinland gespeichert und können über Internet von jedem Arbeitsplatz mit Internet-Anschluss abgerufen werden.

#### *Wer kann EDMOND nutzen?*

Die Nutzung von EDMOND ist in der Deutschsprachigen Gemeinschaft ausschließlich Lehrkräften vorbehalten, die im Besitz eines gültigen Ausweises einer dem Verbund MEDIADG angeschlossenen Schulmediothek oder einer der beiden Pädagogischen Mediotheken der AHS sind; die Anmeldung bei EDMOND erfordert die Eingabe der Ausweisnummer und des Passwortes. Der Ausweis einer PM ist erforderlich für die Dozenten der Hochschule, die Lehrpersonen der Sekundarschulen mit einer "Übergangsmediothek" und die Lehrkräfte aller Primarschulen und Kindergärten.

Lehrkräfte, die noch keinen Leserausweis haben, sollten sich an ihre Schulmediothek oder an eine der Pädagogischen Mediotheken wenden.

Mit dem Besitz und der Nutzung des MEDIADG-Ausweises erkennt die Lehrkraft auch die besondere Nutzungsordnung des Mediendienstes EDMOND an; diese Nutzungsordnung finden Sie auf der EDMOND-Zwischenseite in MEDIADG (www.mediadg.be)

Der Zugang zu EDMOND darf von der Lehrkraft nicht – auch nicht zeitweise - an Drittpersonen übertragen werden.

#### *Welche Medien stehen den Lehrkräften der DG zur Verfügung?*

Lehrkräfte aus der DG, die einen gültigen MEDIADG-Ausweis ihrer Schulmediothek oder der Pädagogischen Mediothek besitzen, können **alle** Medien nutzen, für die **das Euregionale Medienzentrum Aachen** die Nutzungslizenzen erworben hat. Das Medienzantrum Aachen wird nach der Anmeldung automatisch eingeblendet. Die Medien anderer Medienzentren aus NRW können zwar online recherchiert, aber nicht genutzt werden.

## *DER ZUGRIFF AUF EDMOND IN 7 SCHRITTEN*

**1. SCHRITT: Wählen Sie die Startseite von MEDIADG – www.mediadg.be – und klicken**  den Button "EDMOND für Lehrer" an is to

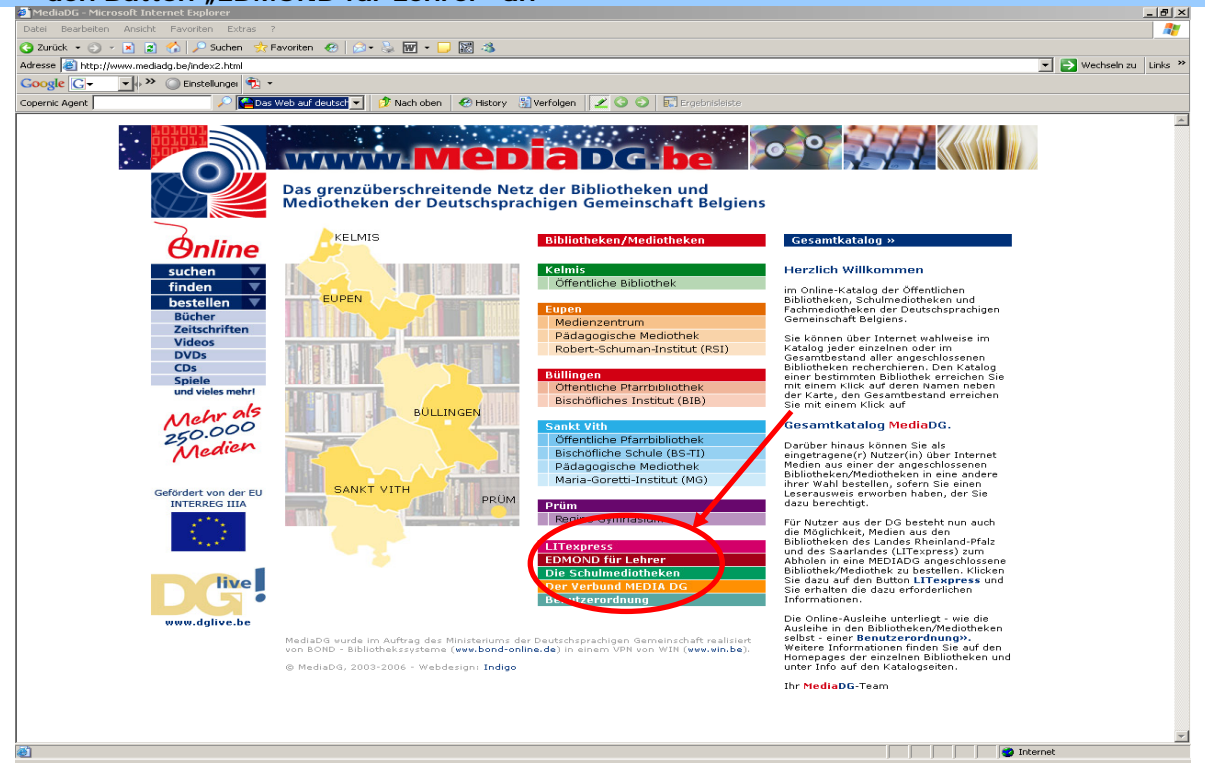

**2. SCHRITT: Klicken Sie auf der sich öffnenden Zwischenseite den Button "SUCHMASKE DER EDMOND MEDIENDATENBANK<sup>"</sup> an** 

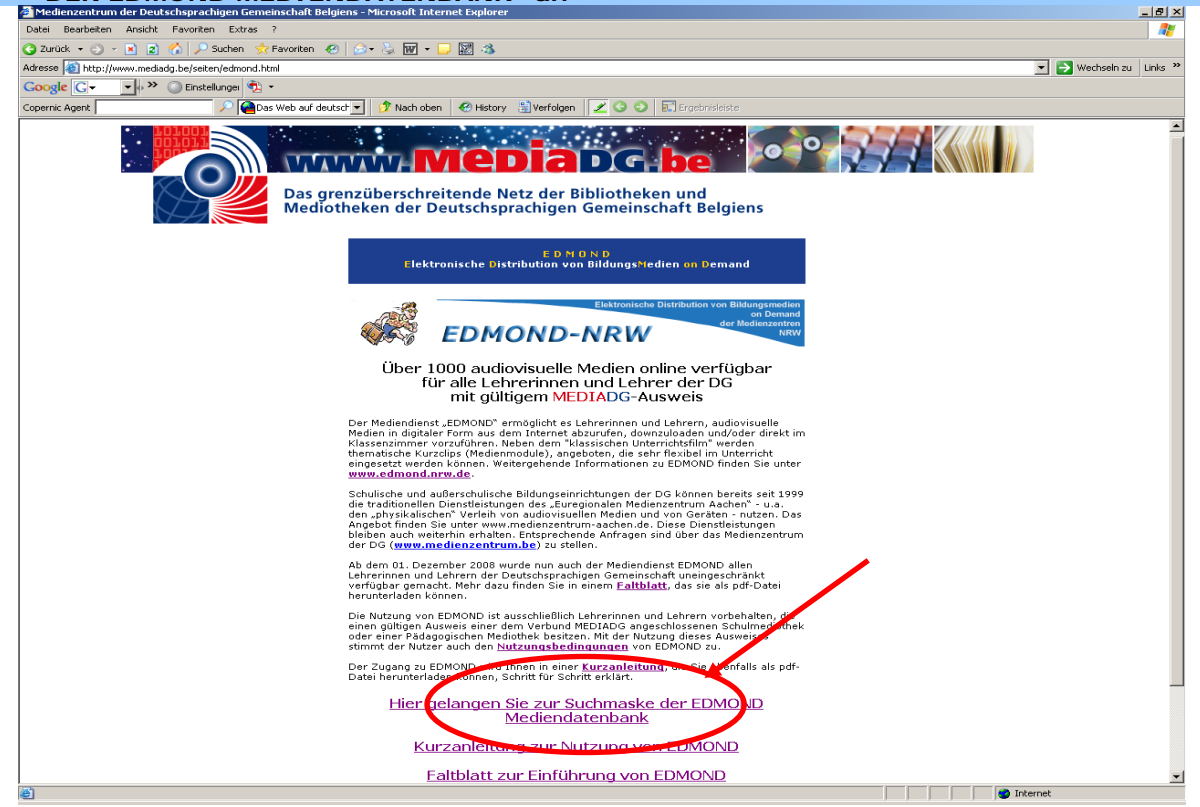

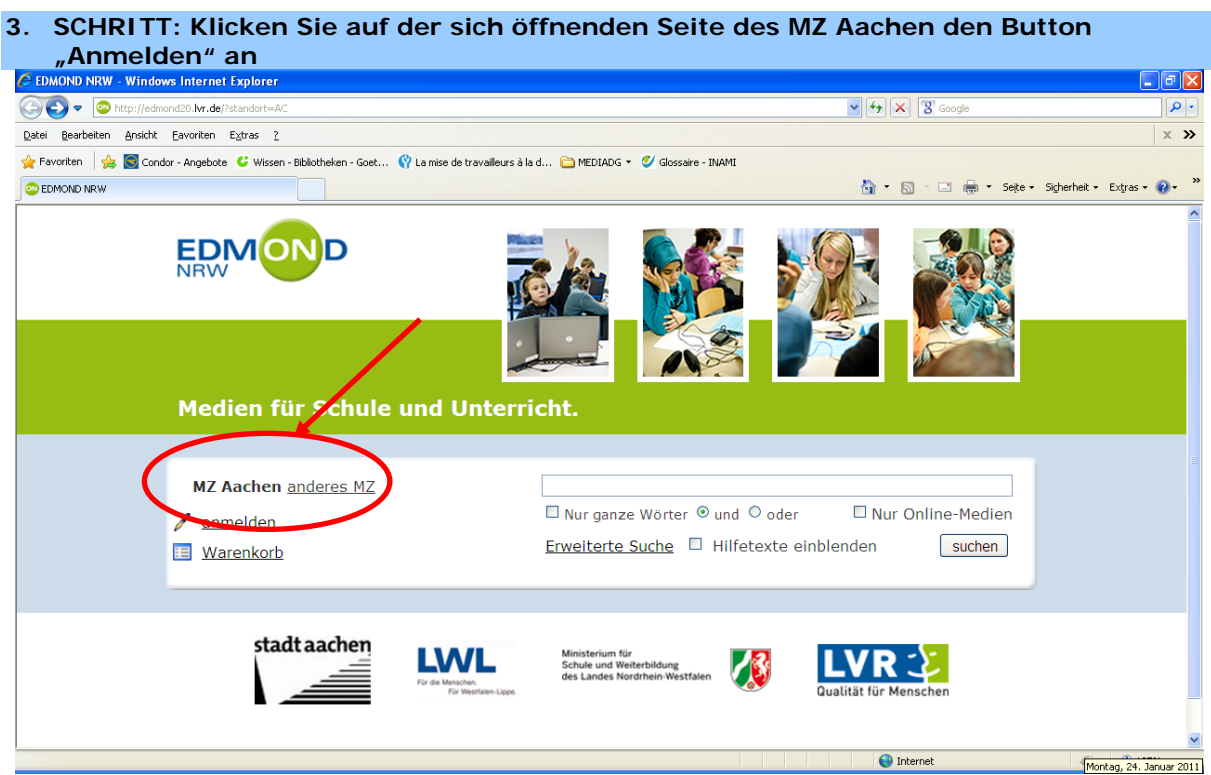

**4. SCHRITT: Melden Sie sich an, indem Sie folgende Angaben in dem sich öffnenden Dialogfeld eintragen:** 

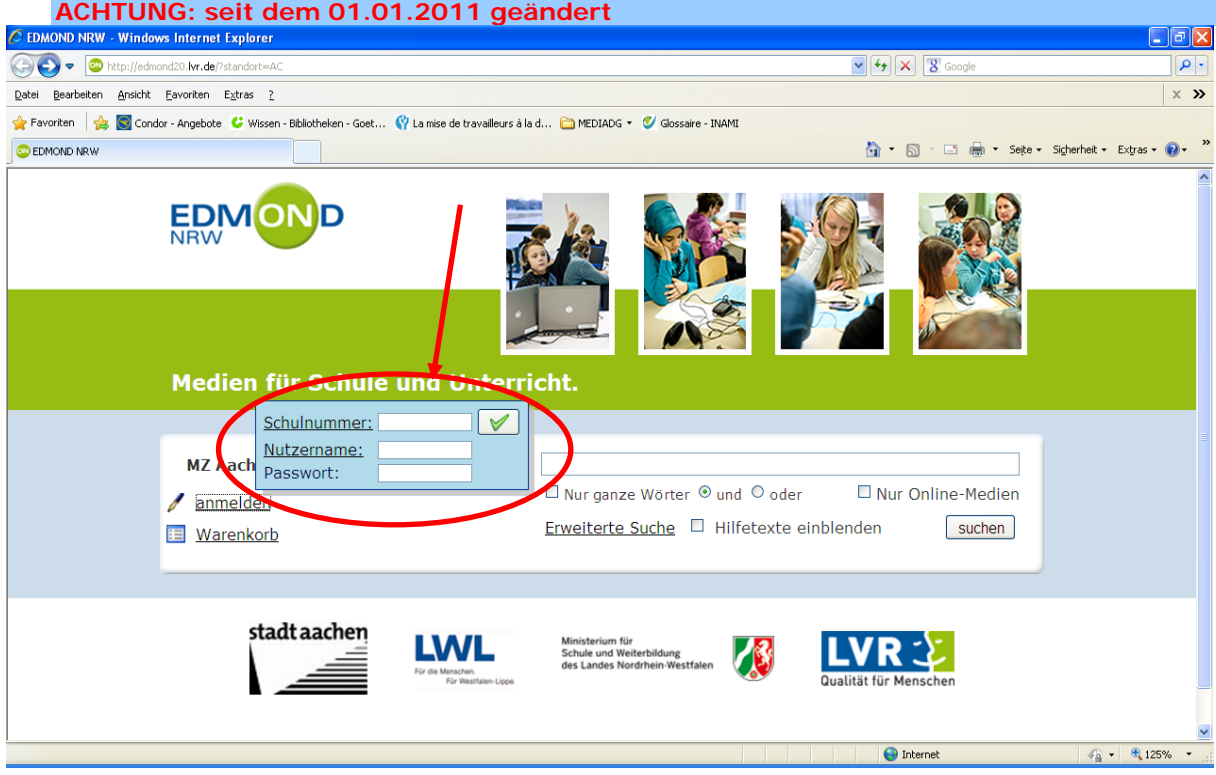

**Schulnummer**: die Nummer Ihres MEDIADG-Ausweises (siehe Rückseite des Ausweises unter dem Barcode)

**Nutzername:** KEINE Eintragung<br>**Passwort:** Ihr MEDIADG-Pass **Passwort:** Ihr MEDIADG-Passwort, i.e Ihr Geburtsdatum (TT.MM.JJJJ), sofern Sie Ihr Passwort nicht geändert haben und klicken Sie auf das grüne Häkchen.

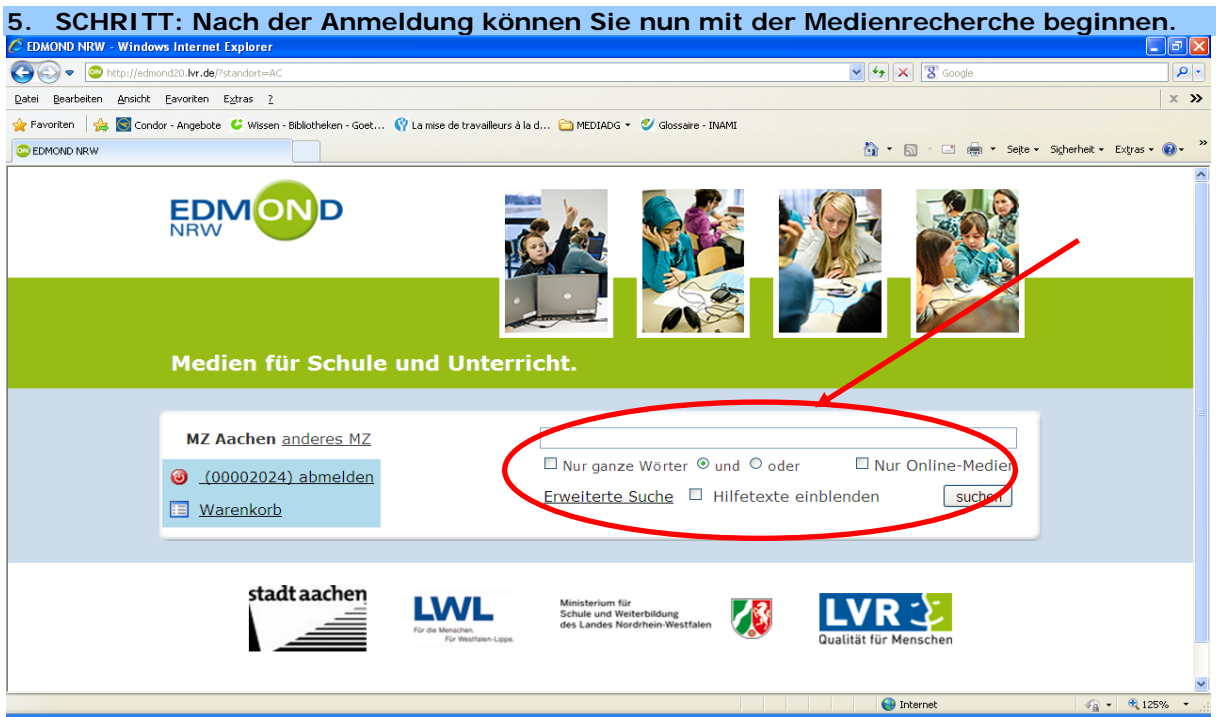

In der **"Einfachen Suche"** können Sie mit einem oder mehreren Stichwörtern eine Suche durchführen und dabei auswählen, ob Sie nur "Online-Medien" (d.h. EDMOND-Medien) recherchieren wollen oder in allen Medienarten des MZ Aachen.

In der **"Erweiterten Suche"** können Sie u.a. nach Fächern und Sachgebieten getrennt Ihre Suche durchführen und/oder mittels Eingabe von Schlagwörtern die Suche weiter präzisieren.

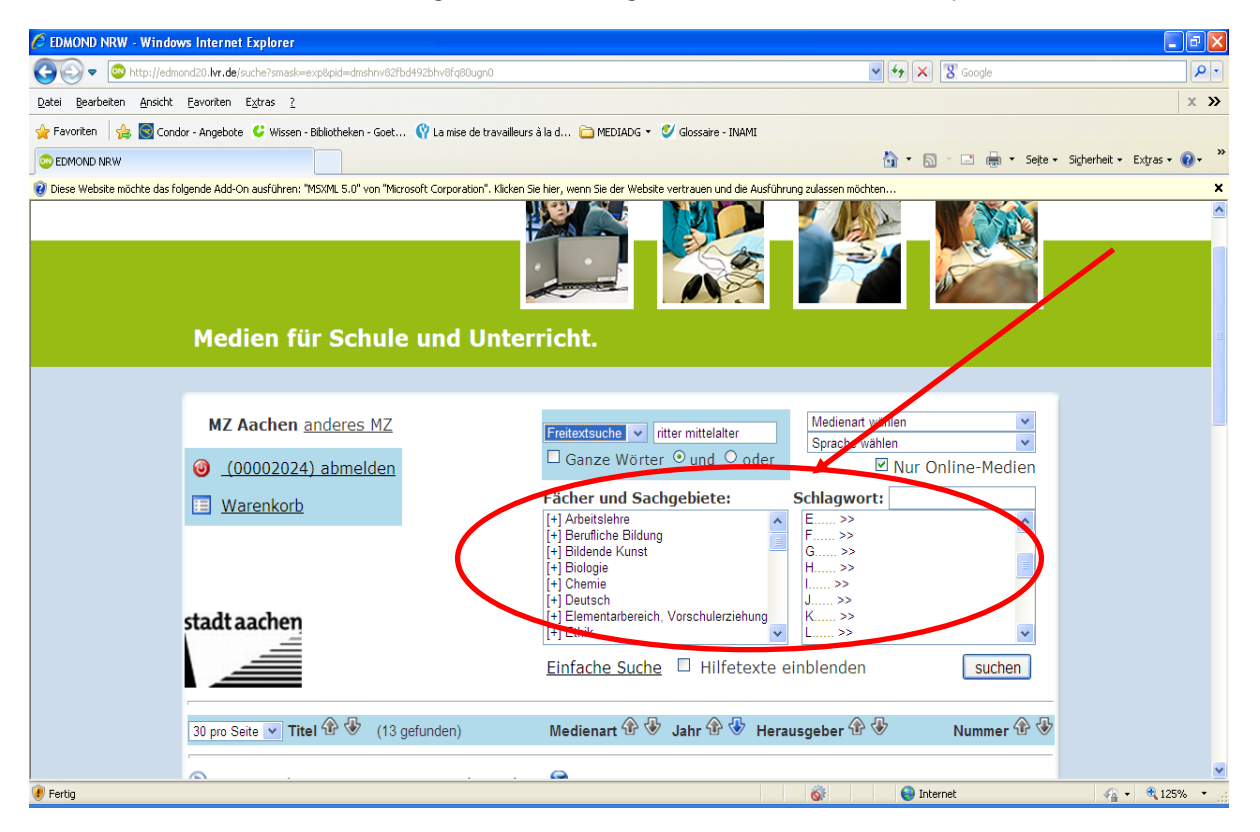

Weitere Hinweise zu Suchstrategien, die in dieser Kurzanleitung nicht alle wiedergegeben werden können, finden Sie auf der Internetseite:

**http://www.medienzentrum.schulministerium.nrw.de/Edmond/edmond\_dvd.htm**

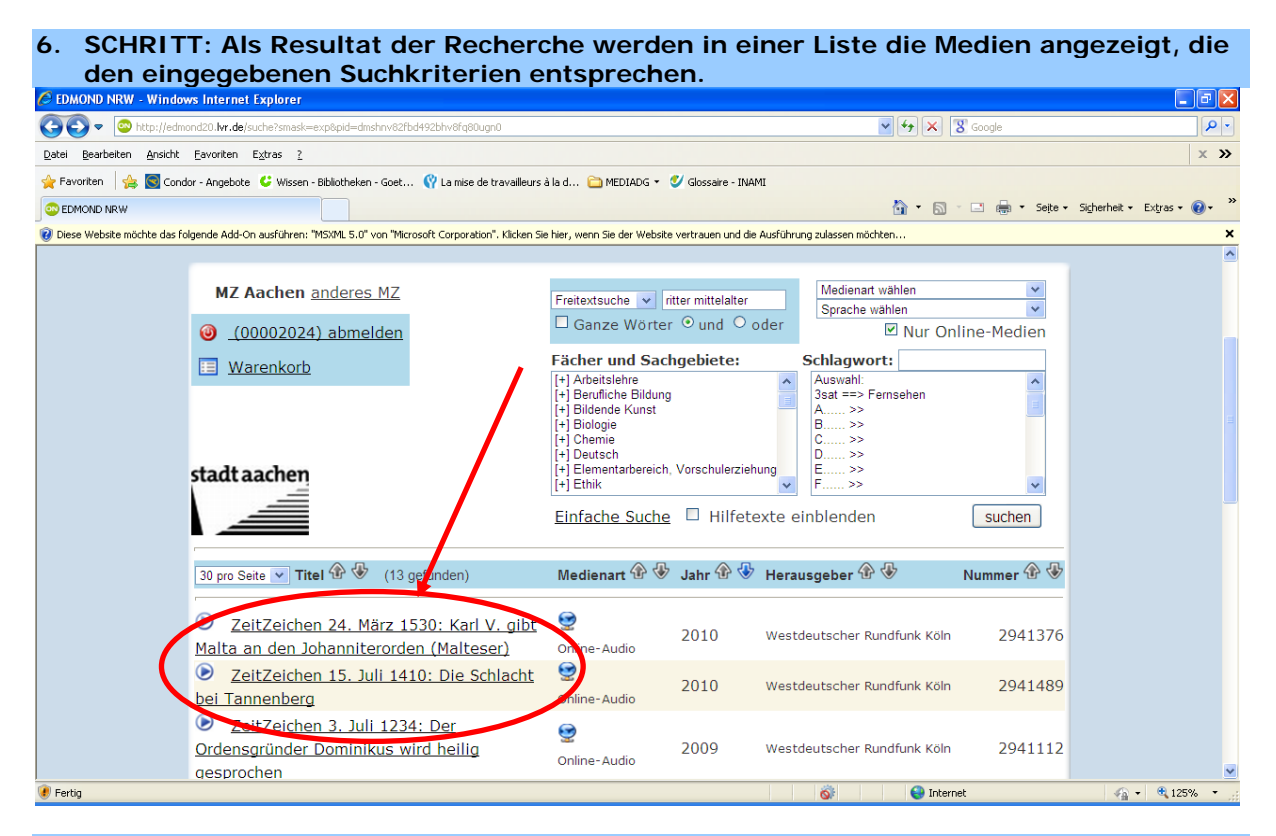

**7. SCHRITT: Führen Sie den Mauszeiger über ein angezeigtes Medium, so erscheint eine Inhaltsangabe. Klicken Sie das Medium an und es öffnet sich ein Dialogfeld, das Ihnen die Wahl bietet, das Medium ggf. abzuspielen oder auf Ihren PC** 

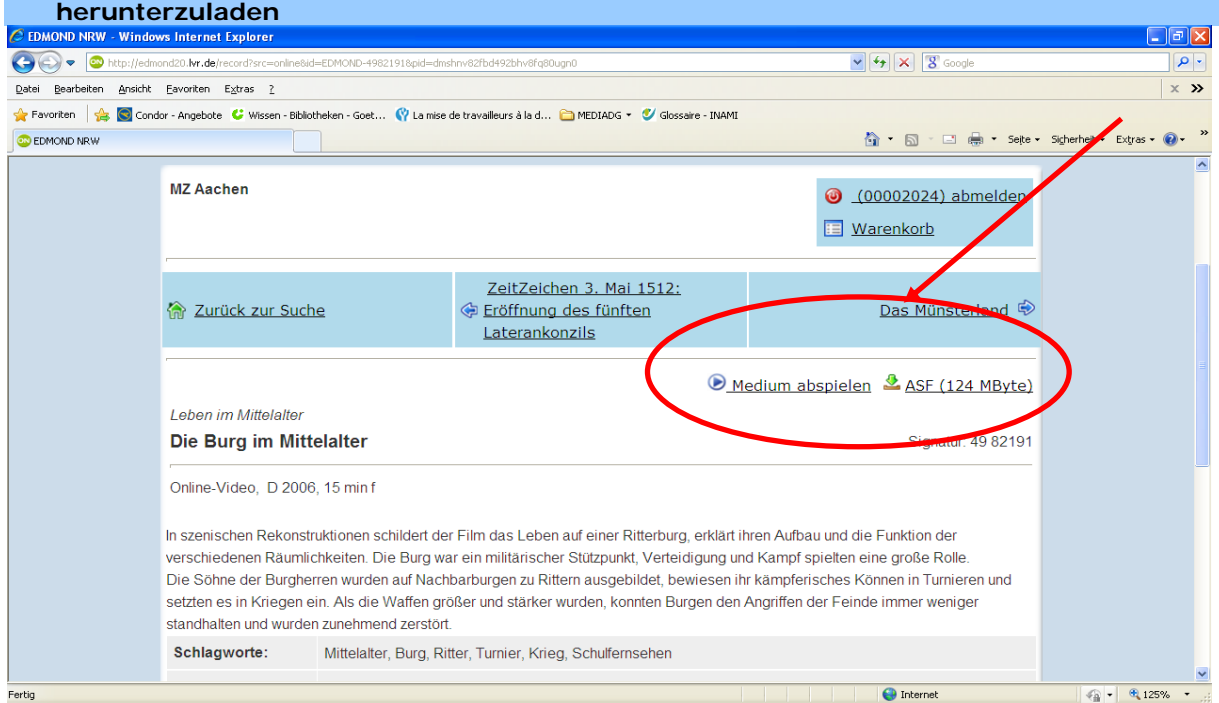

**Detaillierte Angaben zur Nutzung von EDMOND finden Sie auf der Seite** 

**http://www.medienzentrum.schulministerium.nrw.de/Edmond/edmond\_dvd.htm**

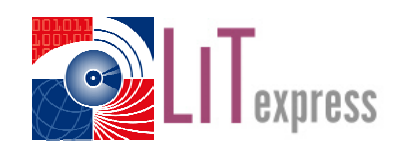

# **www.mediadg.be macht´s möglich:**

**Mit einem gültigen Nutzerausweis Ihrer Schulmediothek oder einem Ausweis der Pädagogischen Mediothek können Sie Medien online aus jeder angeschlossenen öffentlichen Bibliothek, Schulmediothek und Pädagogischen Mediothek des Verbundes MEDIADG (derzeitiger Bestand: ca. 250.000 Medien, darunter auch eine große Auswahl an AV-Medien) und aus LIT-express, dem Verbund der Bibliotheken des Landes Rheinland-Pfalz (ca. 10 Mio Medien), ausleihen.**